## **Fractions décimales** et nombres décimaux

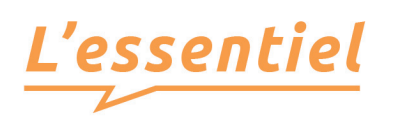

## *Utiliser un tableau*

**•** Le nombre  $\frac{2\,975}{1\,000}$  peut se placer dans le tableau comme ci-dessous :

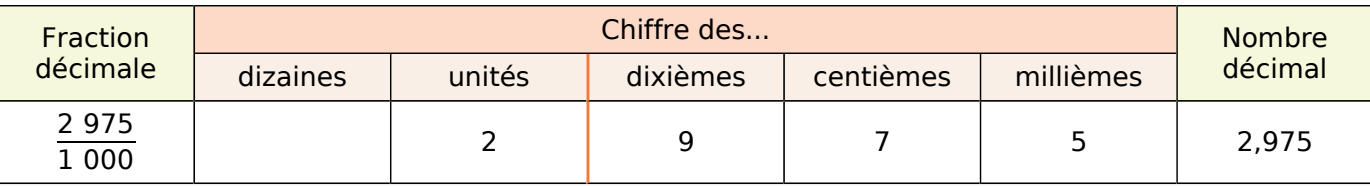

- 2 est la **partie entière** et 0,975 est la **partie décimale** du nombre. 9 est le chiffre des **dixièmes**, 7 celui des **centièmes** et 5 celui des **millièmes**.
- Ce nombre se lit :
	- deux-mille-neuf-cent-soixante-quinze millièmes

et neuf-cent-soixante-quinze millièmes ou · deux unités | et 9 dixièmes, 7 centièmes et 5 millièmes ou

- 2,975 peut se décomposer :
	- $\cdot$  2 +  $\frac{975}{1.001}$ 1 000

virgule neuf-cent-soixante-quinze

- $\cdot$  2 + 0,975  $\cdot$  2 +  $\frac{9}{10}$  +  $\frac{7}{100}$  +  $\frac{5}{100}$ 1 000
- $\cdot$  2 + 0.9 + 0.07 + 0.005

## *Repérer un point sur un axe gradué*

- Si on coupe une unité en dix parts égales, elle est partagée en dix dixièmes.
- Si on coupe un dixième en dix parts égales, il est partagé en centièmes.
- Si on coupe un centième en dix parts égales, il est partagé en millièmes.

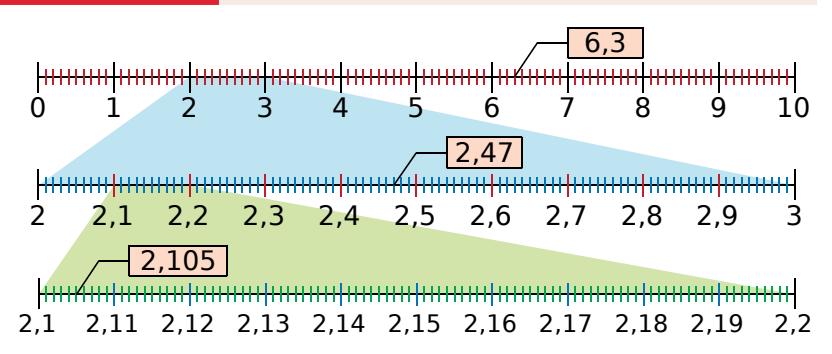

## *Comparer et encadrer des nombres décimaux*

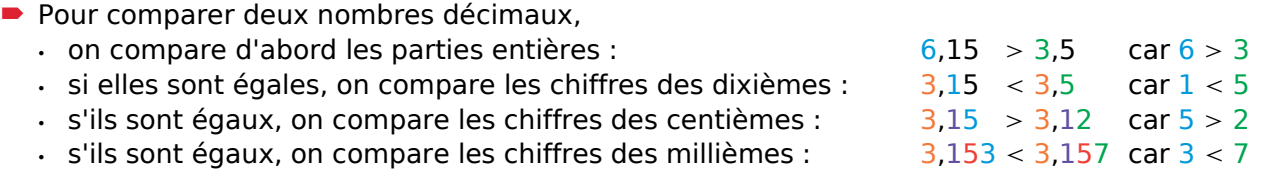

 On peut encadrer chaque nombre décimal entre deux entiers consécutifs. **Exemples :** On reprend les nombres du paragraphe précédent :  $6 < 6.3 < 7$  $2 < 2.47 < 3$